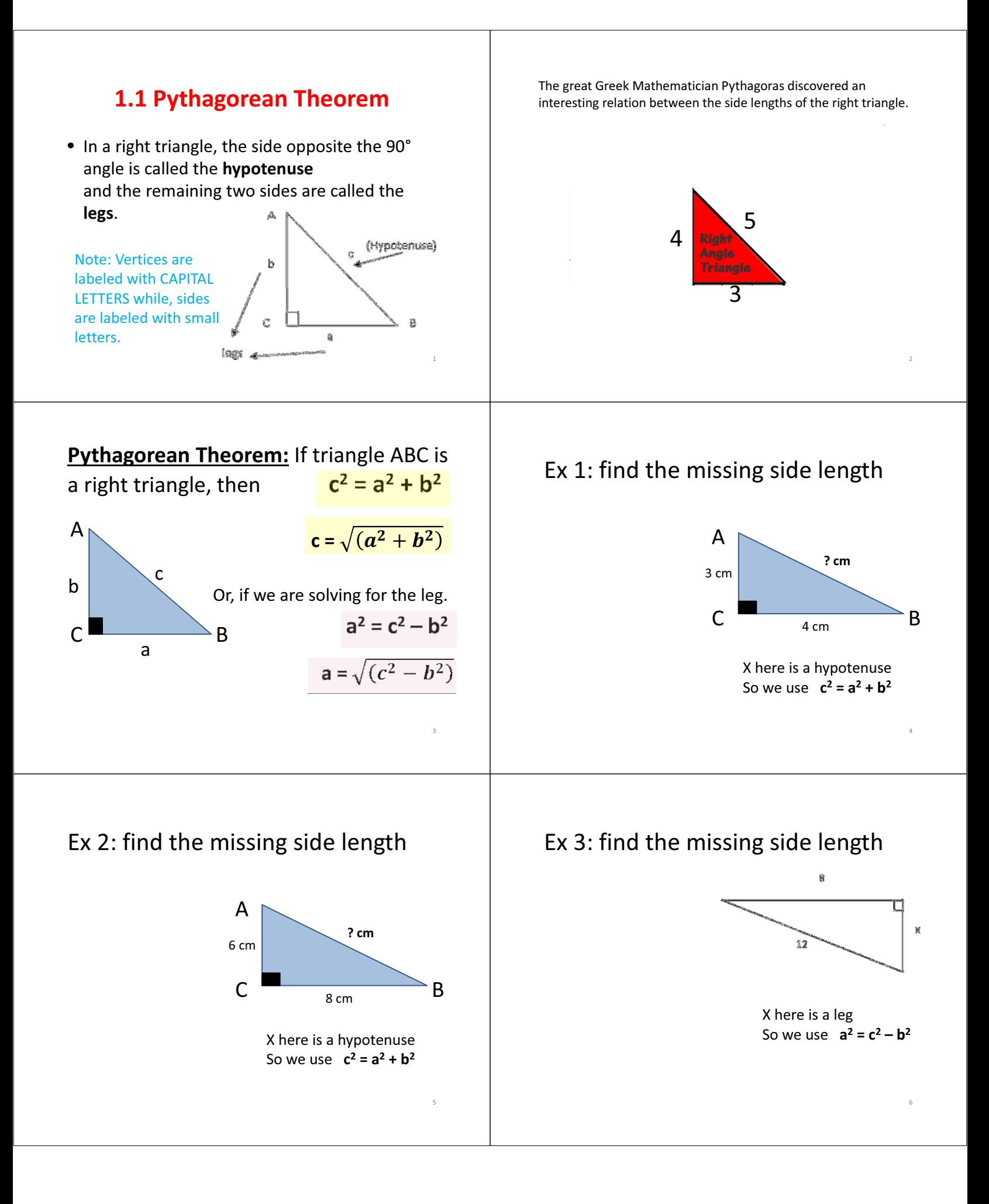

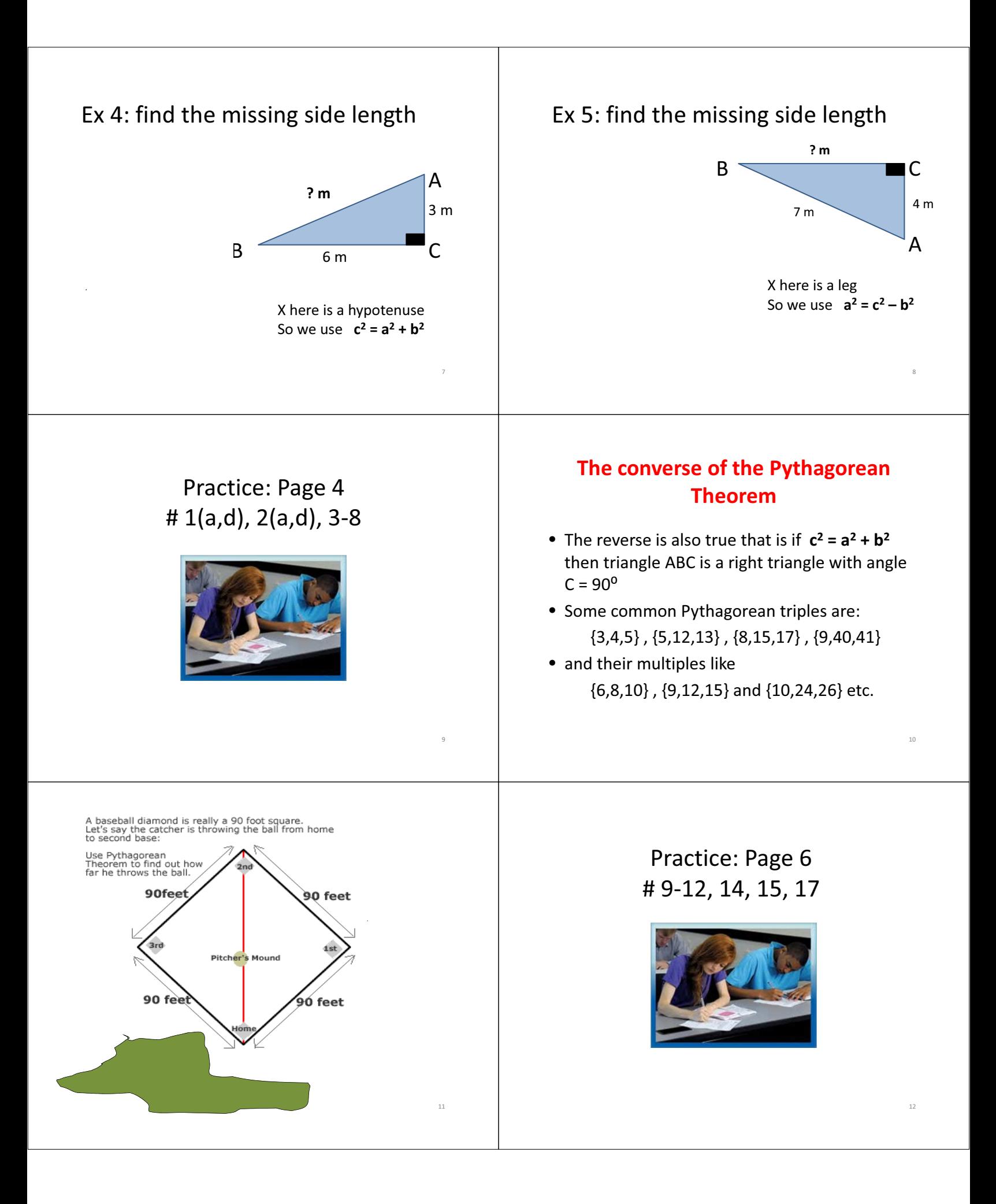

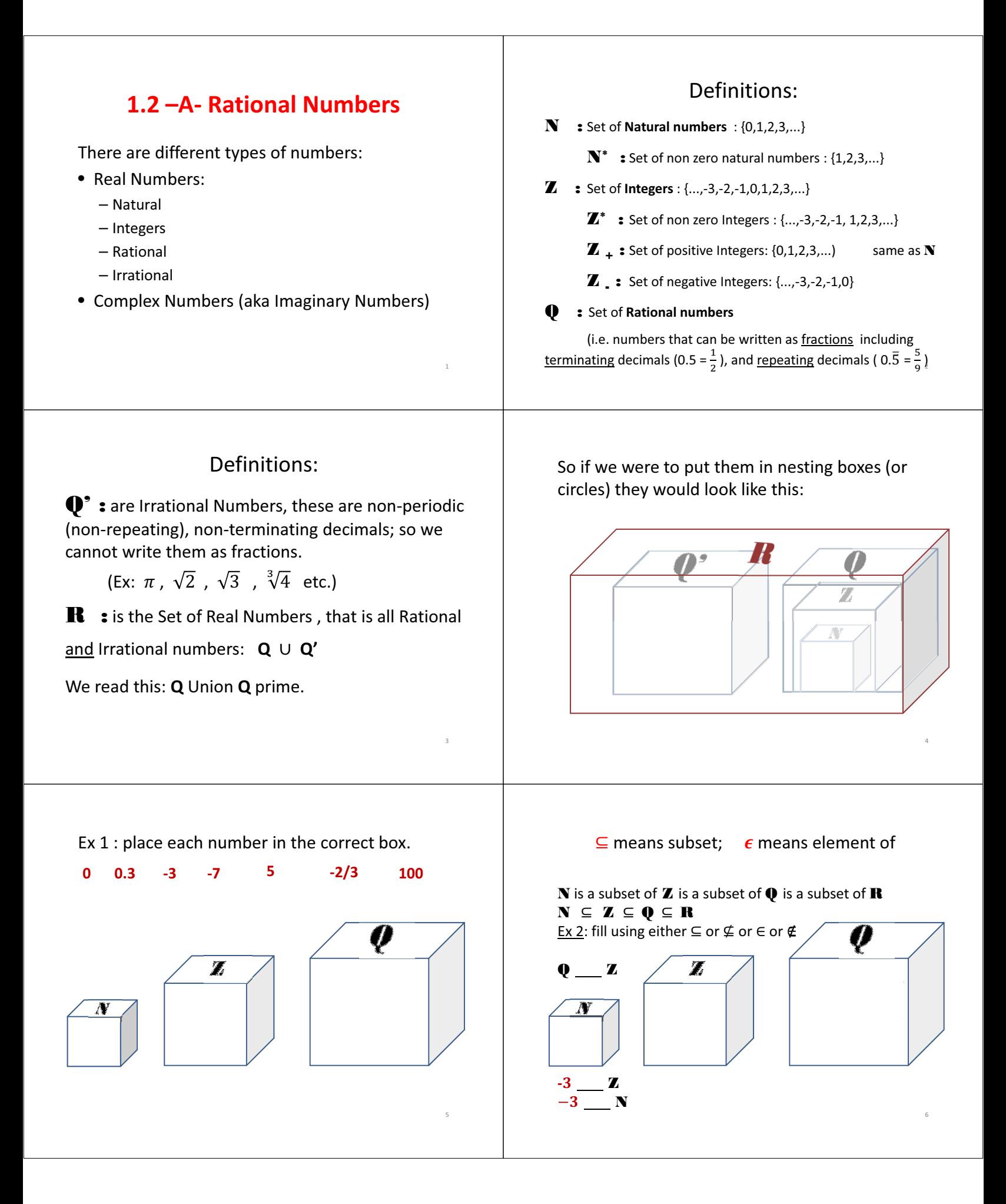

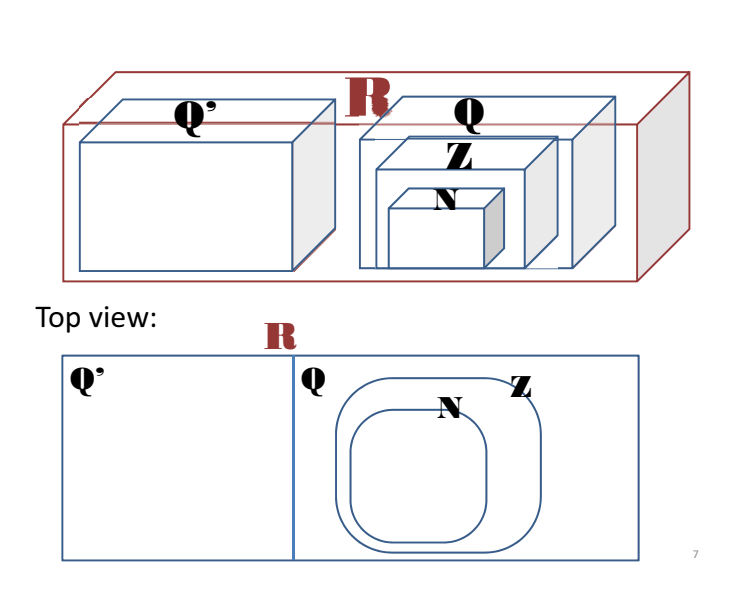

Ex 3 : place each number in the correct box.

-1 -0. $\bar{6}$  - $\sqrt{5}$  11/7 -12  $\sqrt{4}$  0.5  $\pi$  10  $\sqrt{2}$ 

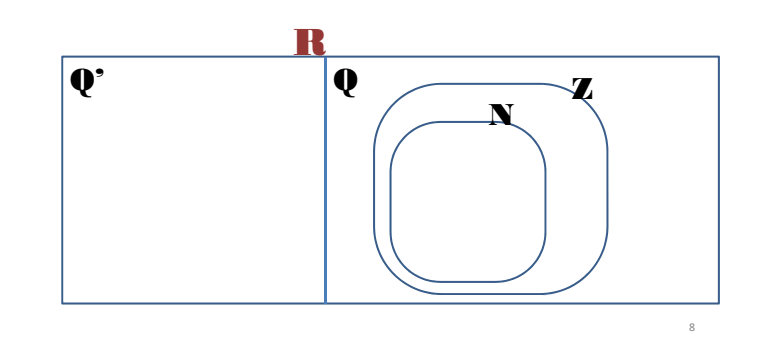

Practice: page 10 # 1-3 page 22 # 1-3

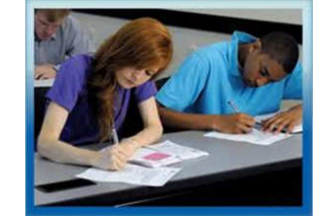

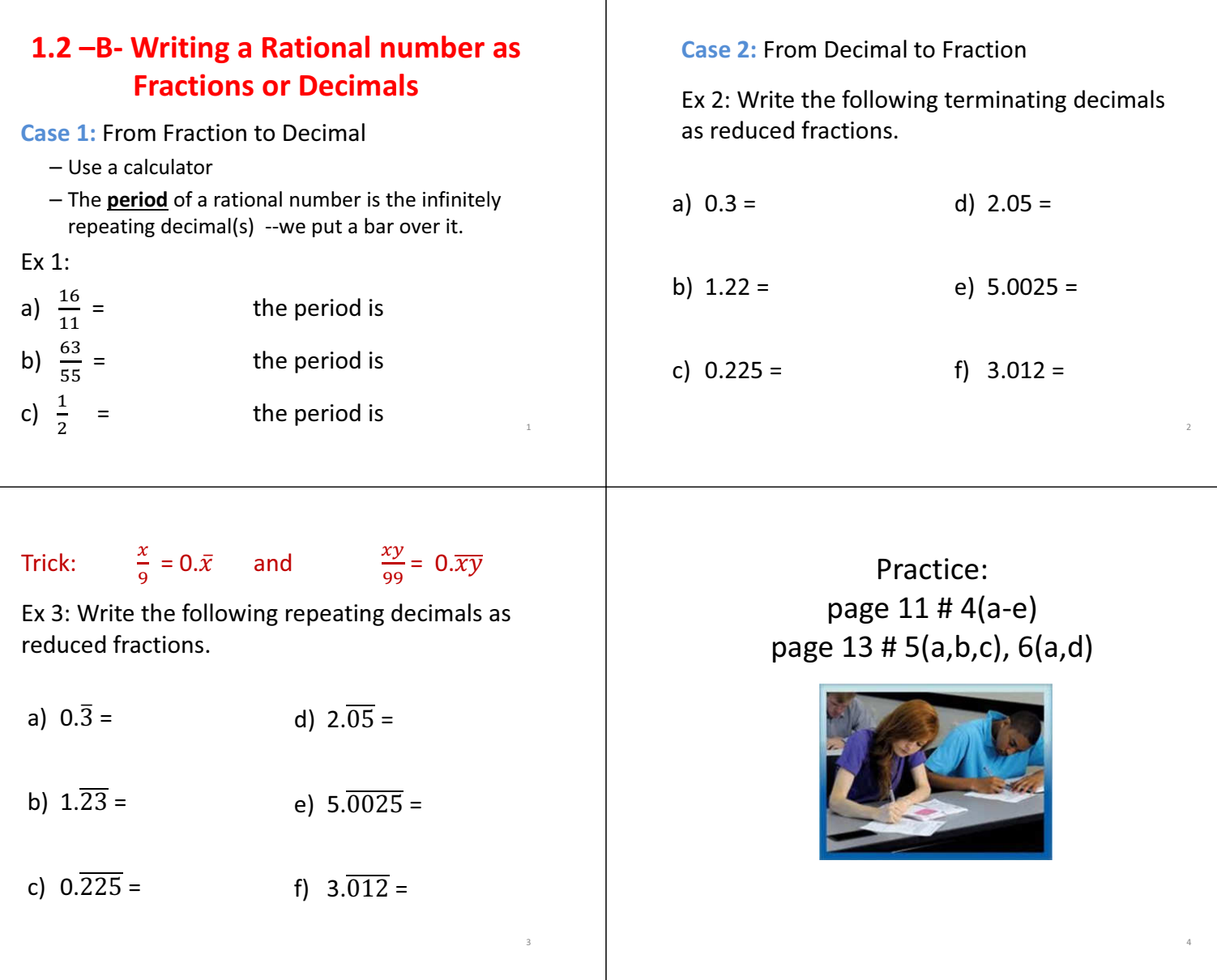

# If period is not right after decimal point!!

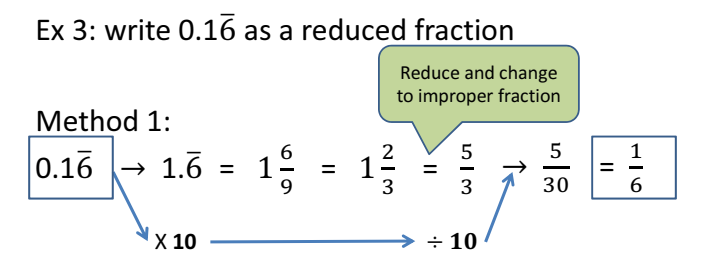

We multiply by 10 to get the period alone after the decimal point. Since that changes the value we have to undo it later by dividing by 10 again.

5

Dividing by 10 means just add the zero in the denominator.

#### Method 2: to write  $0.1\bar{6}$  as a reduced fraction

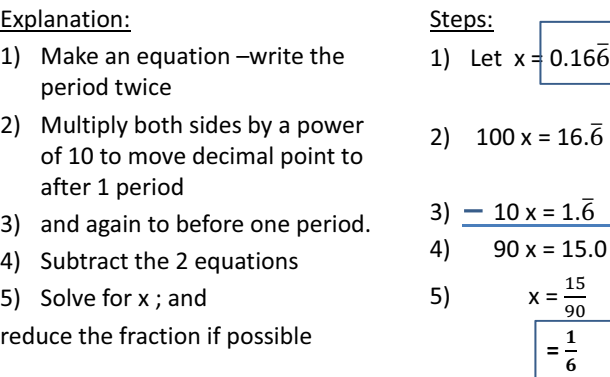

Ex 4: write  $1.2\overline{36}$  as a reduced fraction Method 1:

<sup>7</sup>

Method 2:

Practice: page 13 # 5(d), 6(b,c), 8

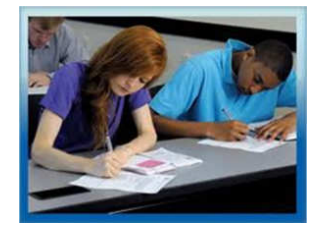

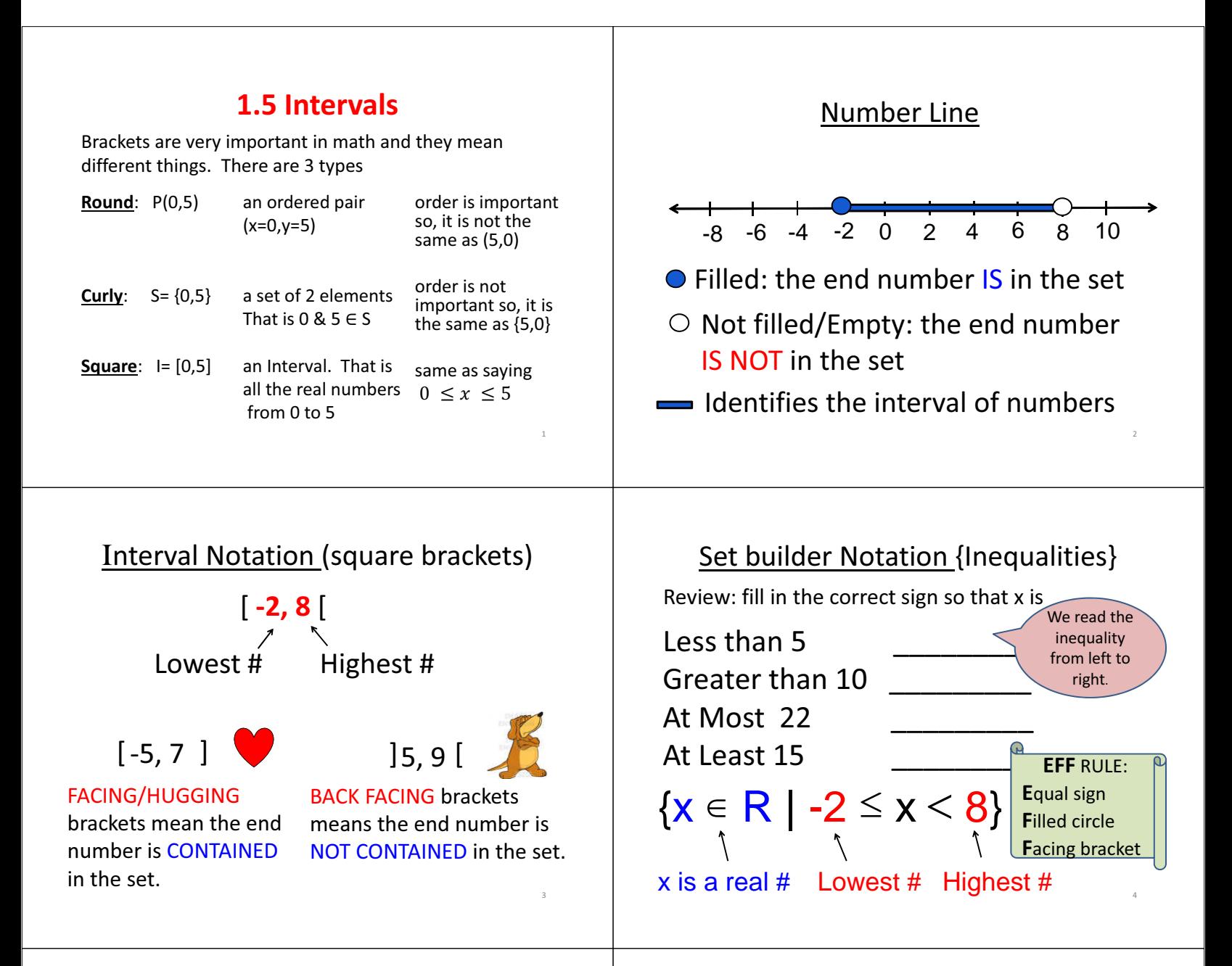

#### Unbounded Intervals

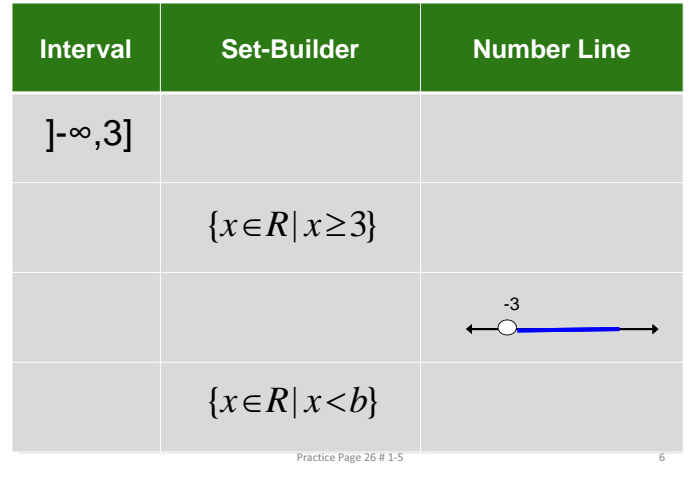

## Bounded Intervals

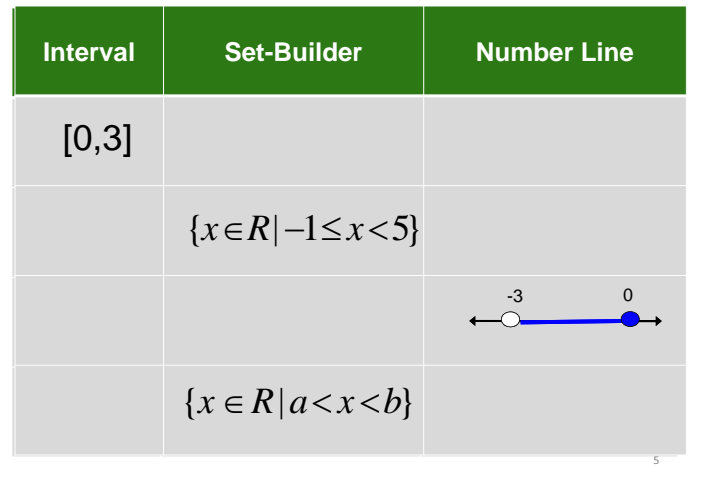

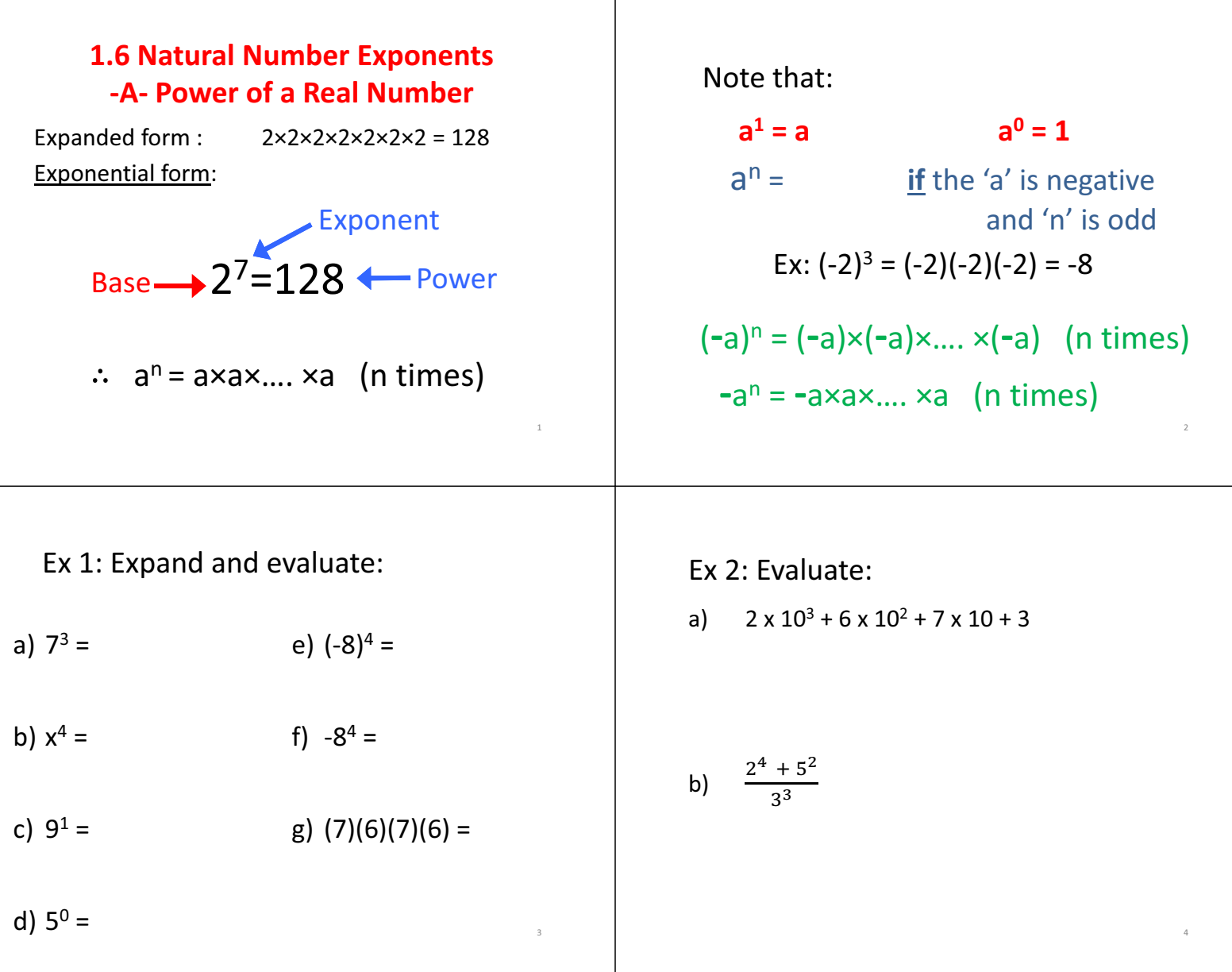

Τ

### Ex 3: Folding Paper Experiment

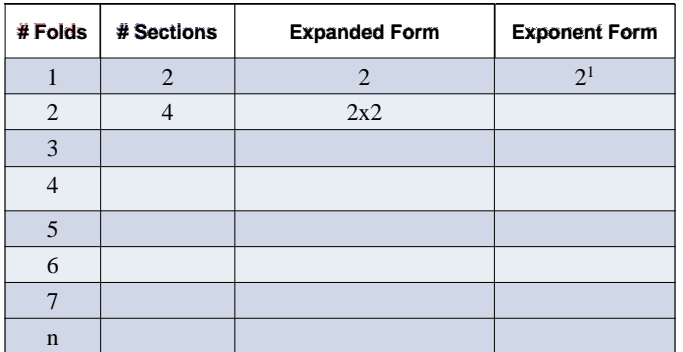

Claim: A dry piece of paper cannot be folded in perpendicular halves more than seven times, regardless of its size

Mythbusters http://www.youtube.com/watch?v=kRAEBbotuIE

Practice: Page 28 # 1 - 8, 9(abc), 10(abc), 11(abc)

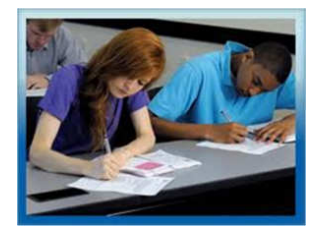

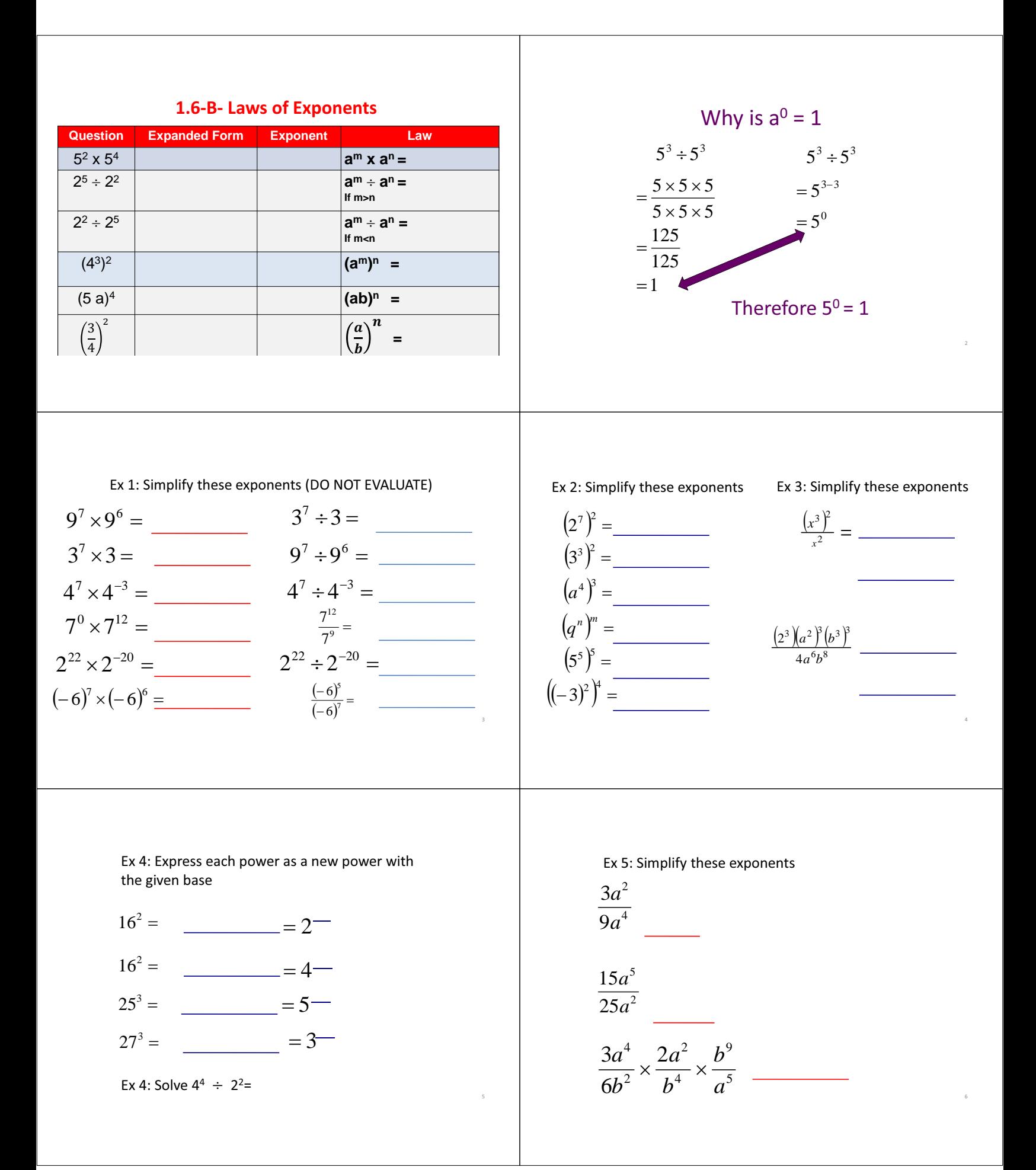

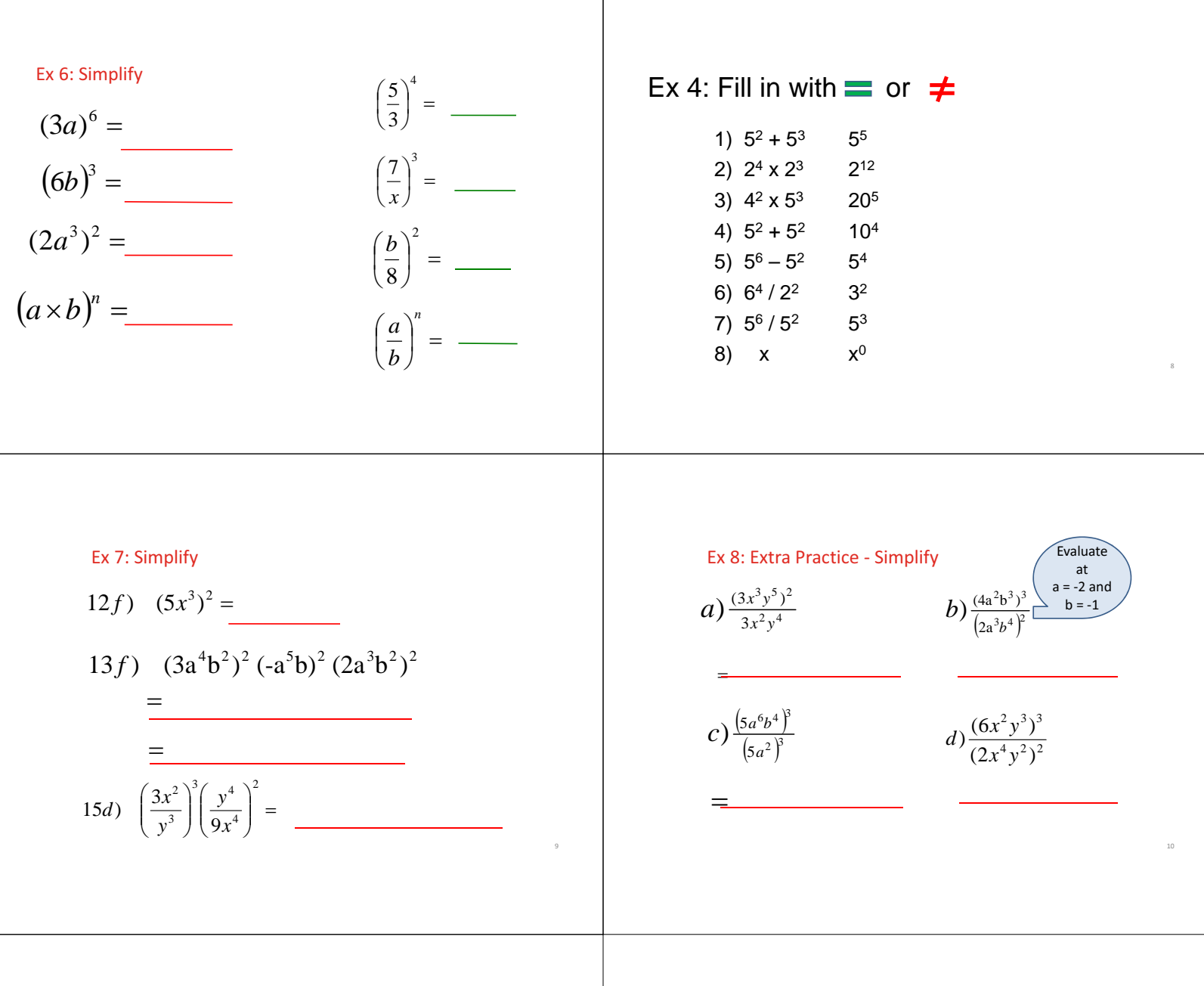

11

Practice: Page 30-35 # 1– 10, 12, 13, 15 – 17 only (acegik) of each question

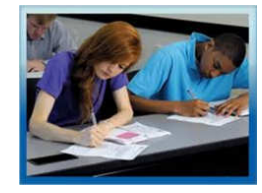

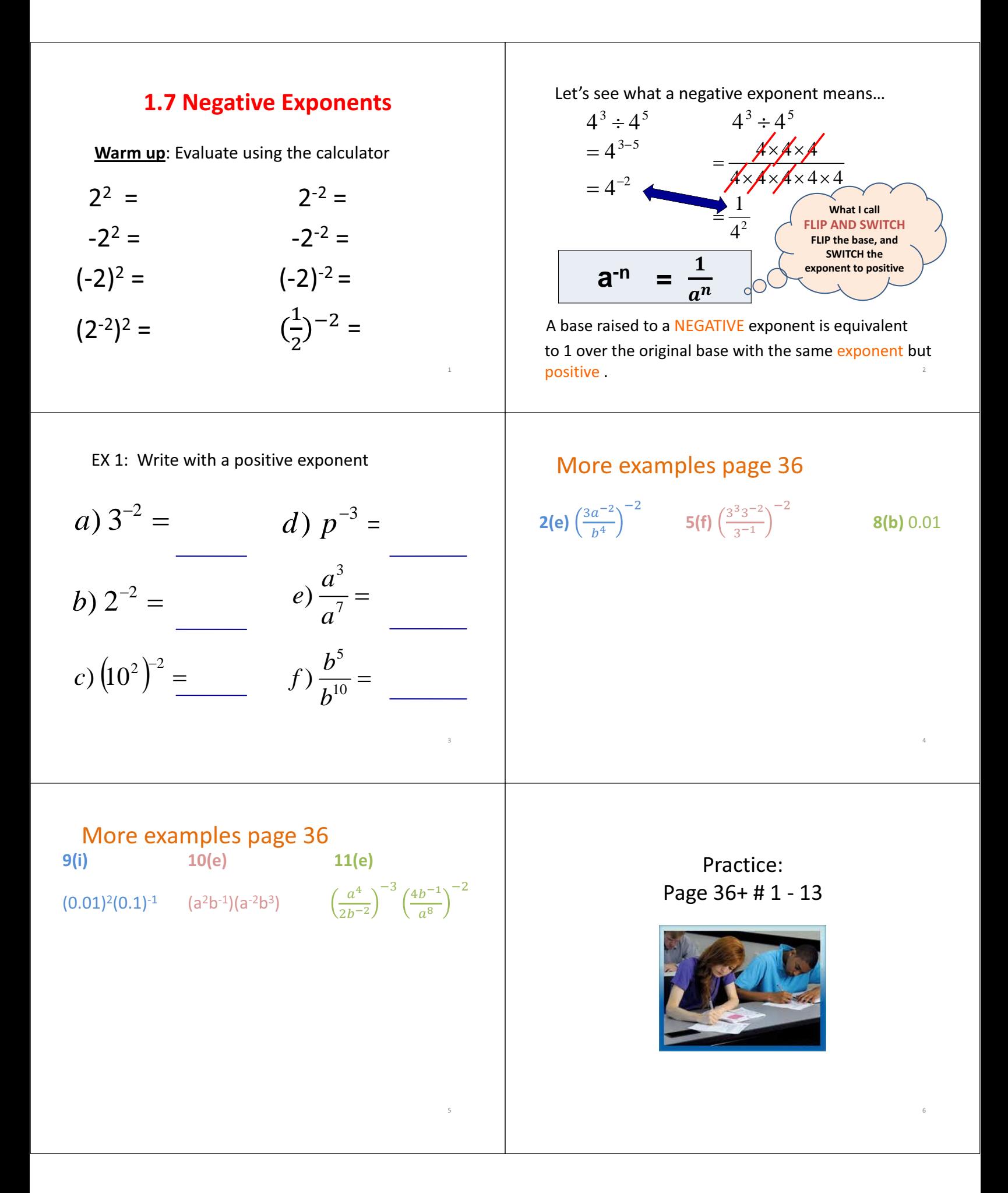

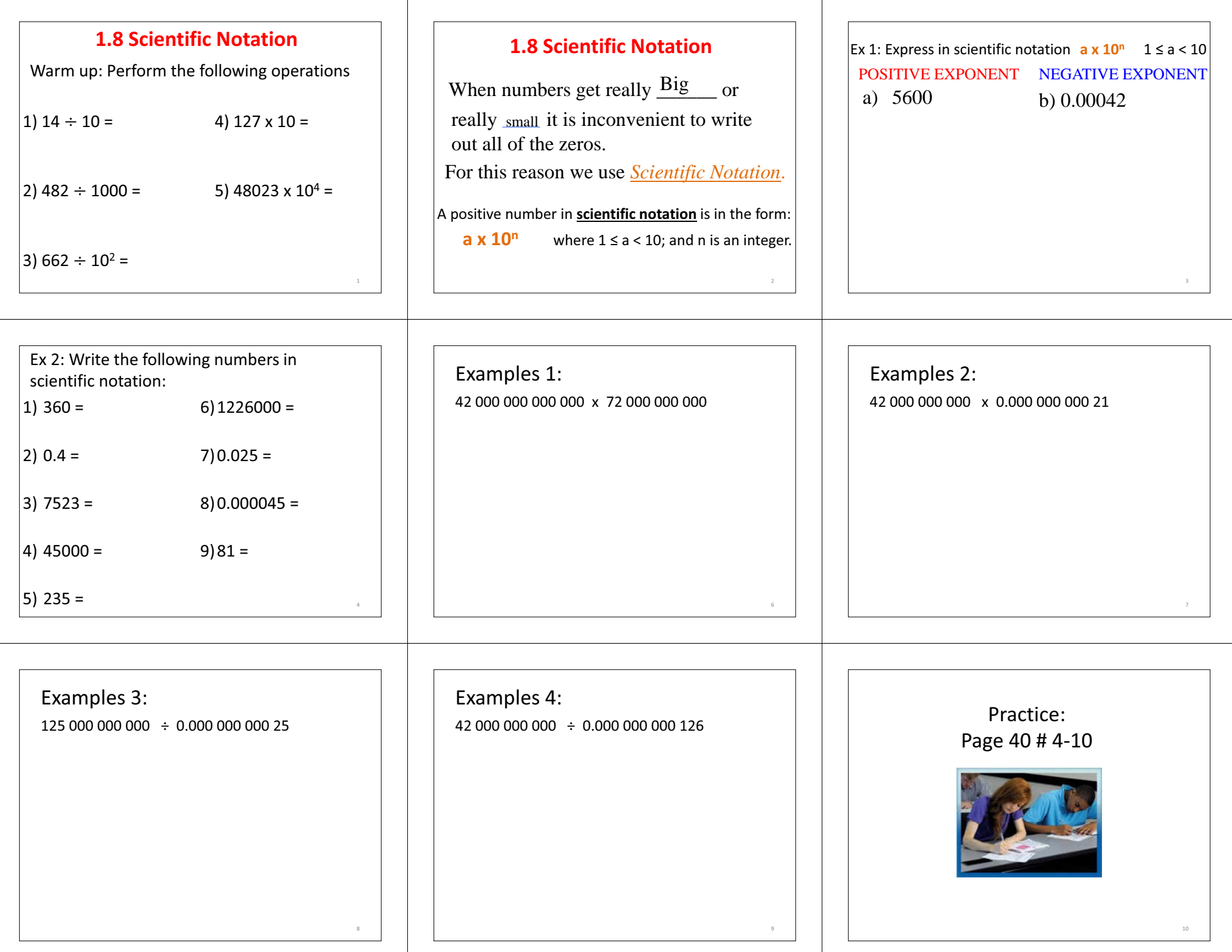

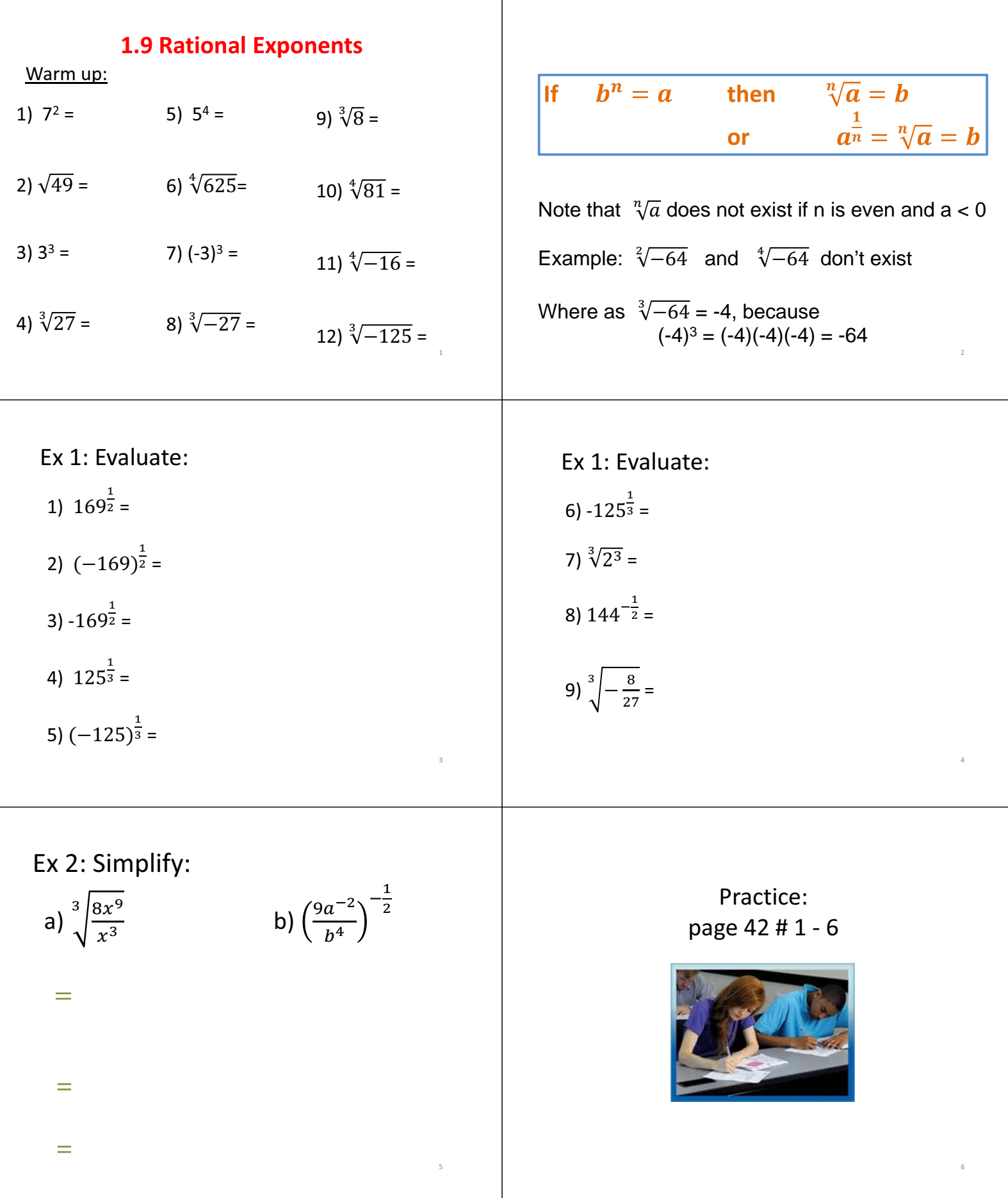